# **TCP/IP: Grundlagen**

©Konrad Rosenbaum, 2006/7 protected under the GNU GPL & FDL

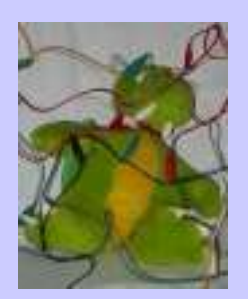

#### Adressen

- IP-Adressen:
	- 32-bit Wert
	- eindeutig einem Rechner im jeweiligen Netz zugeordnet
	- Darstellung: "decimal-dotted" , z.B.: 192.168.0.1

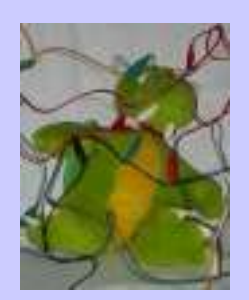

#### Netzwerk-Maske

- Markiert Netzwerk-Bereiche
- Bitmaske, die mit 1-bits beginnt und mit 0-bits endet
- logisches UND mit IP ergibt Netzwerk
- Darstellung:
	- dotted-decimal: 192.168.0.1 mask 255.255.0.0
	- slash: 192.168.0.1/16

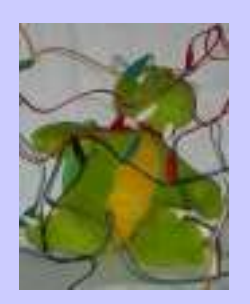

### Routing

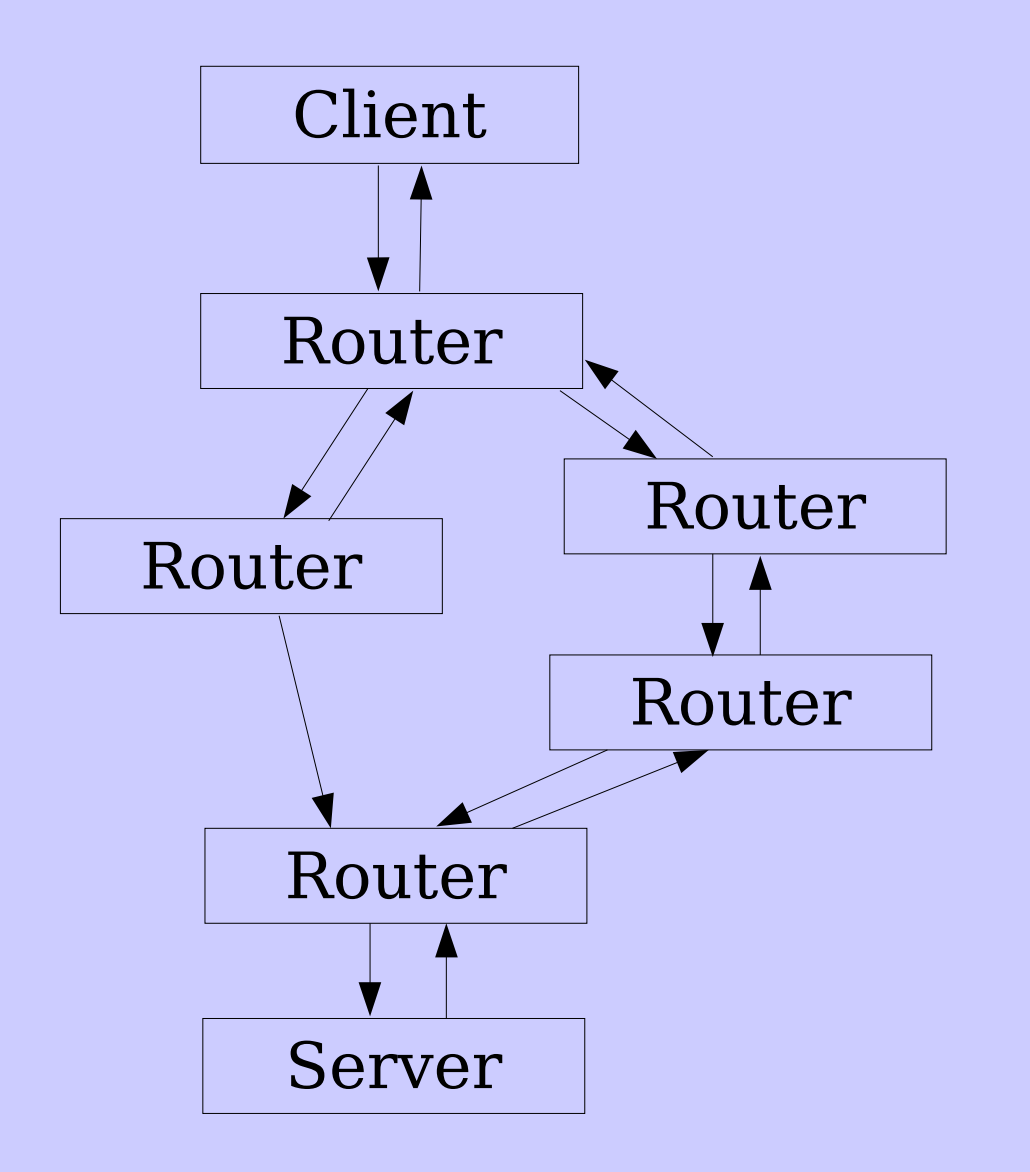

- Jeder Router im Netz weiß an welchen Router ein Paket als nächstes geht
- Hin- und Rückweg kann sich unterscheiden

![](_page_4_Picture_0.jpeg)

### Routing-Tabelle

• Ordnet Adressen und Adress-Bereiche einem Interface und/oder anderem Router zu

![](_page_4_Picture_63.jpeg)

![](_page_5_Picture_0.jpeg)

#### Netz-Klassen

- Per Konvention existieren Klassen A-E:
	- Class A: 0.0.0.0 127.255.255.255/8

 $0$  7bit: netz-ID 24bit: host-ID

– Class B: 128.0.0.0 - 191.255.255.255/16

10 14bit: netz-ID 16bit: host-ID

– Class C: 192.0.0.0 - 223.255.255.255/24

110 21 bit: netz-ID 8bit: host-ID

– Class D: 224.0.0.0 - 239.255.255.255

1110 28bit: multicast-group-ID

– Class E: 240.0.0.0 - 247.255.255.255

11110 (27bit: reserved for future use)

![](_page_6_Picture_0.jpeg)

#### Spezialadressen

- Any-Host:  $0.0.0.0$
- Link-Broadcast: 255.255.255.255
- Localnet: 127.\*.\*.\*/8
- Localhost: 127.0.0.1
- private Netze:
	- $-10.*.*.*/8$  (Class A)
	- $-172.16.*.*-172.31.*!/16 (16*Class B)$
	- 192.168.\*.\*/24 (24\*Class C)

![](_page_7_Picture_0.jpeg)

#### Paketaufbau: IP

![](_page_7_Picture_88.jpeg)

![](_page_8_Picture_0.jpeg)

#### Paketaufbau: IP

- version: immer 4 (nächste Version: 6)
- header length: Länge des Headers in 32-bit Worten
- type of service: Optimierungen (nicht) genutzt)
- total length: Länge des Pakets in Bytes (max. 65535)
- identification: eindeutige Nummer für ein Paket

![](_page_9_Picture_0.jpeg)

#### Paketaufbau: IP

- time to live (TTL): maximale Zahl von "Hops" (Routern) bis zum Ziel, um Endlosschleifen zu verhindern
- protocol: TCP  $(6)$ , UDP  $(17)$ , ICMP  $(1)$
- flags: "don't fragment bit", ...
- fragment offset: benutzt, wenn Pakete zerteilt werden müssen

![](_page_10_Picture_0.jpeg)

## Diagnose/Übung

- route
- ping
- traceroute / tracert
- telnet

![](_page_11_Picture_0.jpeg)

![](_page_11_Picture_1.jpeg)

![](_page_11_Picture_2.jpeg)

©Konrad Rosenbaum, 2006/7 protected under the GNU GPL & FDL